# **Dokumentation für PHP, XSL, Forschungsdatenbank und Typo3-Administration (Zielgruppe: Techniker/Technisch affine Nutzer/CMS-Editoren)**

# **TF-Infoportal: XSLT für Forschungsdatenbank**

Einbindung von Projektlisten, Mitarbeiterlisten, Publikationslisten, sowie News und Termine in die eigene Webseite

### **PHP**

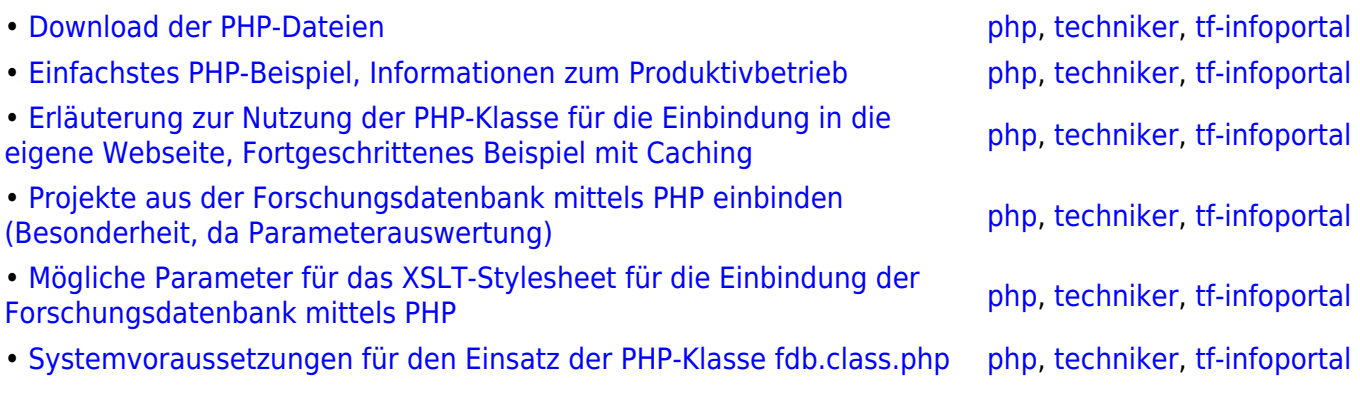

## **XSL Stylesheets**

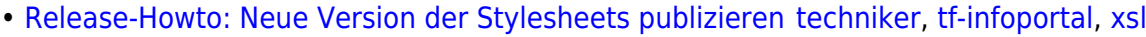

- • [Download der TF-Infoportal XSL-Stylesheets](https://wiki.uni-freiburg.de/tf-infoportal/doku.php?id=tf-infoportal:dokumentation:xsl:stylesheets) [techniker](https://wiki.uni-freiburg.de/tf-infoportal/doku.php?id=tag:techniker), [tf-infoportal,](https://wiki.uni-freiburg.de/tf-infoportal/doku.php?id=tag:tf-infoportal) [xsl](https://wiki.uni-freiburg.de/tf-infoportal/doku.php?id=tag:xsl)
- • [Parameter des TF-Infoportals XSL-Stylesheets für die](https://wiki.uni-freiburg.de/tf-infoportal/doku.php?id=tf-infoportal:dokumentation:xsl:xsl-parameter-fdb) [Forschungsdatenbank](https://wiki.uni-freiburg.de/tf-infoportal/doku.php?id=tf-infoportal:dokumentation:xsl:xsl-parameter-fdb)
- • [Parameter des TF-Infoportals XSL-Stylesheets für die](https://wiki.uni-freiburg.de/tf-infoportal/doku.php?id=tf-infoportal:dokumentation:xsl:xsl-parameter-tf-infoportal) [News- und Terminansicht](https://wiki.uni-freiburg.de/tf-infoportal/doku.php?id=tf-infoportal:dokumentation:xsl:xsl-parameter-tf-infoportal)

### **Forschungsdatenbank**

• [Parameter zur Beeinflussung der XML-Ausgabe der](https://wiki.uni-freiburg.de/tf-infoportal/doku.php?id=tf-infoportal:dokumentation:fdb:fdb-parameter) [Forschungsdatenbank](https://wiki.uni-freiburg.de/tf-infoportal/doku.php?id=tf-infoportal:dokumentation:fdb:fdb-parameter)

[xsl](https://wiki.uni-freiburg.de/tf-infoportal/doku.php?id=tag:xsl), [xmltransformer](https://wiki.uni-freiburg.de/tf-infoportal/doku.php?id=tag:xmltransformer) [techniker](https://wiki.uni-freiburg.de/tf-infoportal/doku.php?id=tag:techniker), [plone,](https://wiki.uni-freiburg.de/tf-infoportal/doku.php?id=tag:plone) [tf-infoportal,](https://wiki.uni-freiburg.de/tf-infoportal/doku.php?id=tag:tf-infoportal) [xsltrans](https://wiki.uni-freiburg.de/tf-infoportal/doku.php?id=tag:xsltrans), [xsl](https://wiki.uni-freiburg.de/tf-infoportal/doku.php?id=tag:xsl), [parameter,](https://wiki.uni-freiburg.de/tf-infoportal/doku.php?id=tag:parameter) [xmltransformer](https://wiki.uni-freiburg.de/tf-infoportal/doku.php?id=tag:xmltransformer)

[techniker](https://wiki.uni-freiburg.de/tf-infoportal/doku.php?id=tag:techniker), [plone,](https://wiki.uni-freiburg.de/tf-infoportal/doku.php?id=tag:plone) [tf-infoportal,](https://wiki.uni-freiburg.de/tf-infoportal/doku.php?id=tag:tf-infoportal) [xsltrans](https://wiki.uni-freiburg.de/tf-infoportal/doku.php?id=tag:xsltrans),

[tf-infoportal](https://wiki.uni-freiburg.de/tf-infoportal/doku.php?id=tag:tf-infoportal), [techniker](https://wiki.uni-freiburg.de/tf-infoportal/doku.php?id=tag:techniker), [fdb,](https://wiki.uni-freiburg.de/tf-infoportal/doku.php?id=tag:fdb) [parameter](https://wiki.uni-freiburg.de/tf-infoportal/doku.php?id=tag:parameter)

## **Typo3 Administration**

- • [Neue Benutzer anlegen](https://wiki.uni-freiburg.de/tf-infoportal/doku.php?id=tf-infoportal:dokumentation:typo3:admin:benutzer-anlegen) [tf-infoportal](https://wiki.uni-freiburg.de/tf-infoportal/doku.php?id=tag:tf-infoportal), [techniker](https://wiki.uni-freiburg.de/tf-infoportal/doku.php?id=tag:techniker), [typo3,](https://wiki.uni-freiburg.de/tf-infoportal/doku.php?id=tag:typo3) [administration](https://wiki.uni-freiburg.de/tf-infoportal/doku.php?id=tag:administration&do=showtag&tag=administration)
- • [Typo3 Rechteverwaltung](https://wiki.uni-freiburg.de/tf-infoportal/doku.php?id=tf-infoportal:dokumentation:typo3:admin:rechteverwaltung) [tf-infoportal](https://wiki.uni-freiburg.de/tf-infoportal/doku.php?id=tag:tf-infoportal), [techniker](https://wiki.uni-freiburg.de/tf-infoportal/doku.php?id=tag:techniker), [typo3,](https://wiki.uni-freiburg.de/tf-infoportal/doku.php?id=tag:typo3) [administration](https://wiki.uni-freiburg.de/tf-infoportal/doku.php?id=tag:administration&do=showtag&tag=administration), [rechte](https://wiki.uni-freiburg.de/tf-infoportal/doku.php?id=tag:rechte&do=showtag&tag=rechte),
- [benutzerverwaltung,](https://wiki.uni-freiburg.de/tf-infoportal/doku.php?id=tag:benutzerverwaltung) [user](https://wiki.uni-freiburg.de/tf-infoportal/doku.php?id=tag:user&do=showtag&tag=user)
- • [webseite](https://wiki.uni-freiburg.de/tf-infoportal/doku.php?id=tf-infoportal:dokumentation:typo3:admin:webseite) [admin,](https://wiki.uni-freiburg.de/tf-infoportal/doku.php?id=tag:admin) [techniker,](https://wiki.uni-freiburg.de/tf-infoportal/doku.php?id=tag:techniker) [typo3](https://wiki.uni-freiburg.de/tf-infoportal/doku.php?id=tag:typo3), [dokumentation,](https://wiki.uni-freiburg.de/tf-infoportal/doku.php?id=tag:dokumentation) [tf-infoportal](https://wiki.uni-freiburg.de/tf-infoportal/doku.php?id=tag:tf-infoportal)

[tf-infoportal](https://wiki.uni-freiburg.de/tf-infoportal/doku.php?id=tag:tf-infoportal), [techniker,](https://wiki.uni-freiburg.de/tf-infoportal/doku.php?id=tag:techniker) [dokumentation](https://wiki.uni-freiburg.de/tf-infoportal/doku.php?id=tag:dokumentation)

update: 2013/11/04 12:47 tf-infoportal:dokumentation:dokumentation-fuer-techniker https://wiki.uni-freiburg.de/tf-infoportal/doku.php?id=tf-infoportal:dokumentation:dokumentation-fuer-techniker

From: <https://wiki.uni-freiburg.de/tf-infoportal/>- **Entwicklungs-Wiki für das Infoportal der Technischen Fakultät**

 $\pmb{\times}$ Permanent link: **<https://wiki.uni-freiburg.de/tf-infoportal/doku.php?id=tf-infoportal:dokumentation:dokumentation-fuer-techniker>**

Last update: **2013/11/04 12:47**